## SAP ABAP table IGM\_TOP\_MESSAGE {Messages for List Header Output in GM ALV GRID Lists}

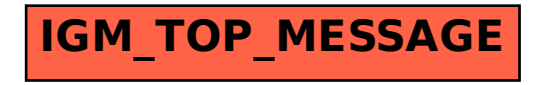